## **APLICANDO OPERACIONES**

## Enfoque en la notación

Usa la información dada para resolver las operaciones indicadas.

## **Dado**

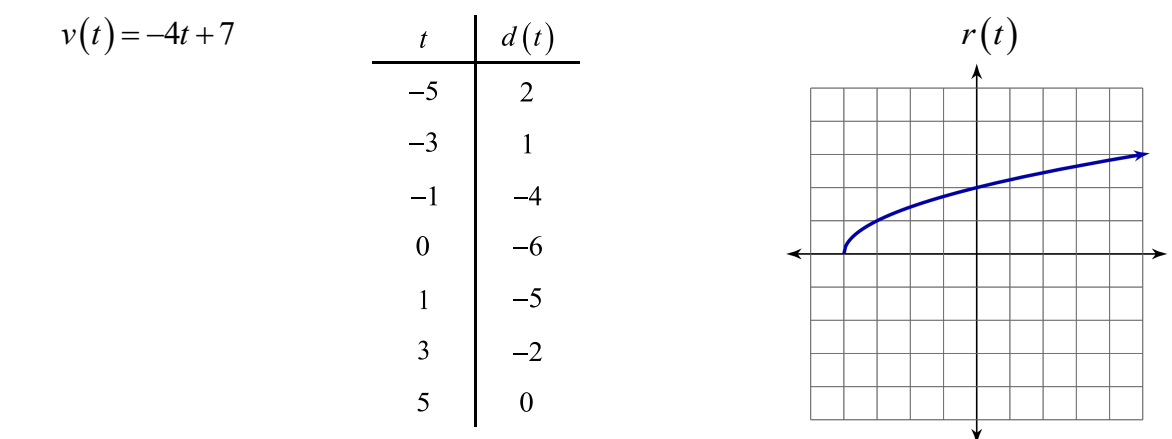

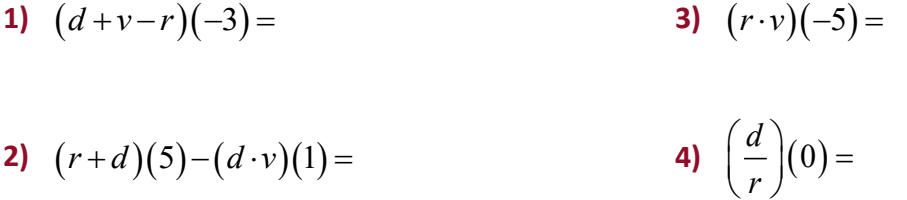

## Encontrando restricciones de dominio

Encuentra  $(f \cdot g)(x)$  y  $\left(\frac{f}{g}\right)(x)$  para cada uno de los siguientes pares de funciones. Indica cualquier restricción de dominio. Si no hay ninguna restricción escribe "none".

**5)**  $f(x)=x^2-6x$ <br> **6)**  $f(x)=x+2$ <br> **7)**  $f(x)=x^{\frac{3}{2}}$ <br>  $g(x)=x-6$ <br> **6)**  $f(x)=x+2$ <br> **7)**  $f(x)=x^{\frac{3}{2}}$ 

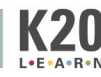

**FUNCTION OPERATIONS, PART 1**